# Finding Artifacts in Images

Brian Kloppenborg

# **Types of artifacts**

- **In the data:** 
	- **UV** coverage
	- **Calibration**
	- **T3 bleeds**
	- $\bullet$  Inflated  $V^2$
	- **Errors underestimated**
	- **Bandwidth smearing**
	- Temporal issues
- **J** User-error
	- **Choice of regularizer**
	- Hyperparameter values
	- Overly restrictive priors
	- **Over fitting**
- Reconstruction Engine  $\bullet$ 
	- **Fourier ringing**
	- Flux calibration
	- Global vs. local minima

#### **UV Coverage: How does it change the image?**

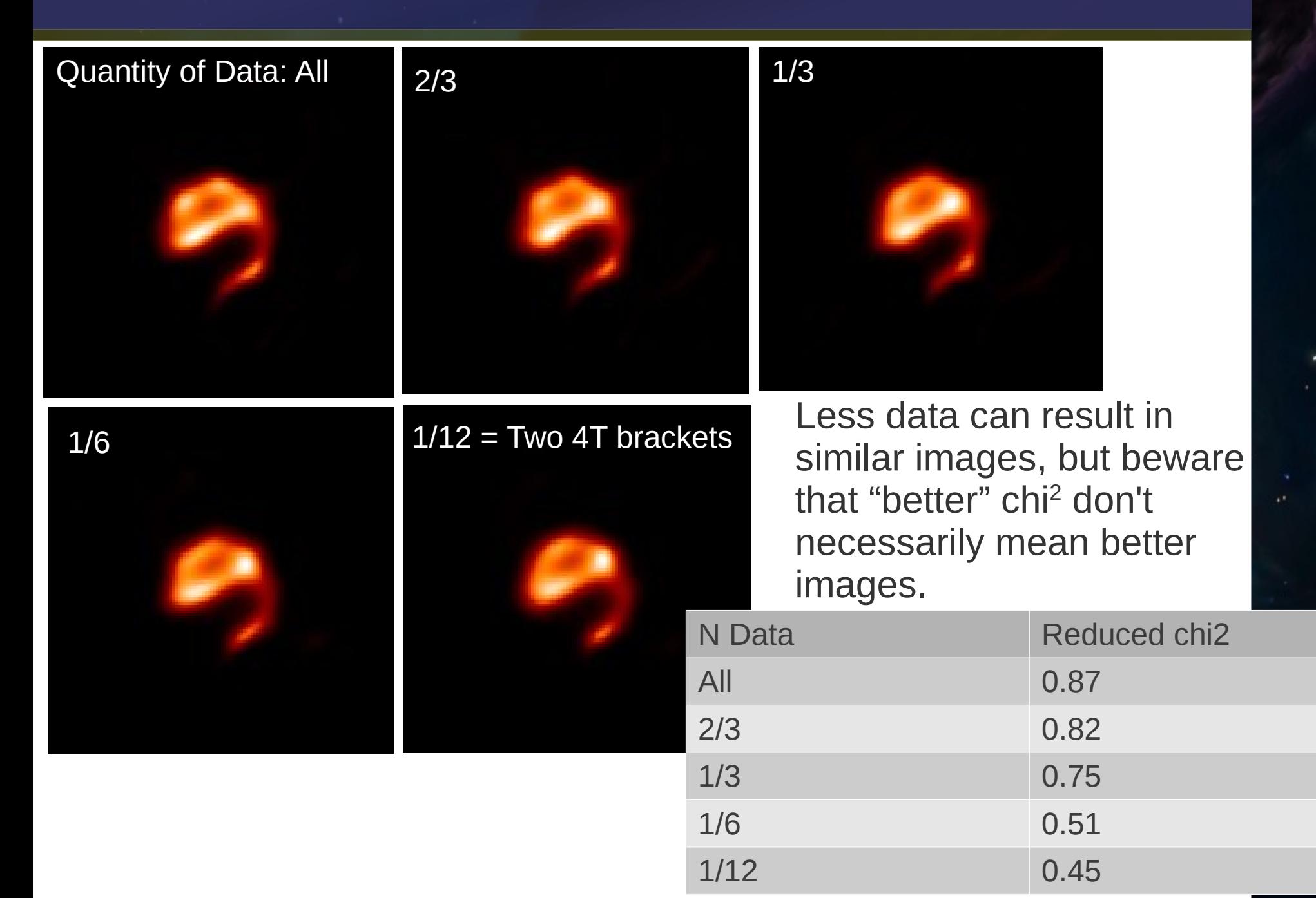

## **Problems in the data**

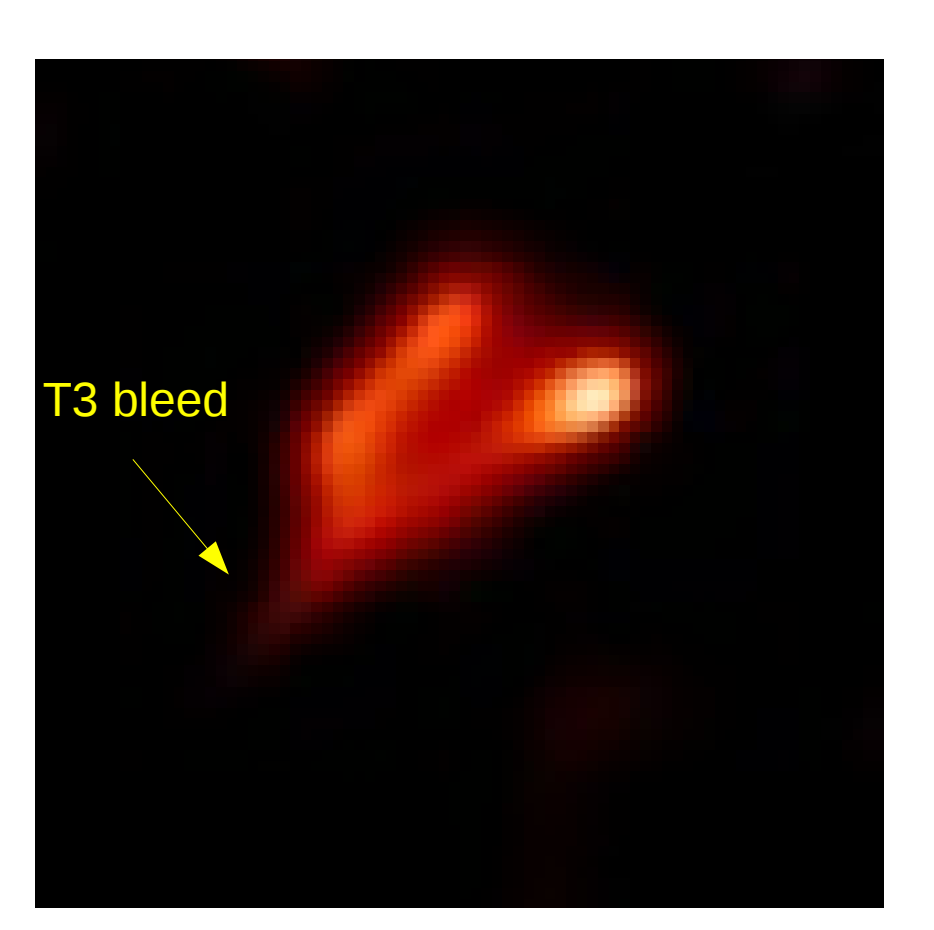

**Artificially high triple** amplitudes (a.k.a. T3s) can result in odd artifacts. An example is shown to the left.

2010-10

## **Problems in the data: Bandwidth smearing**

5

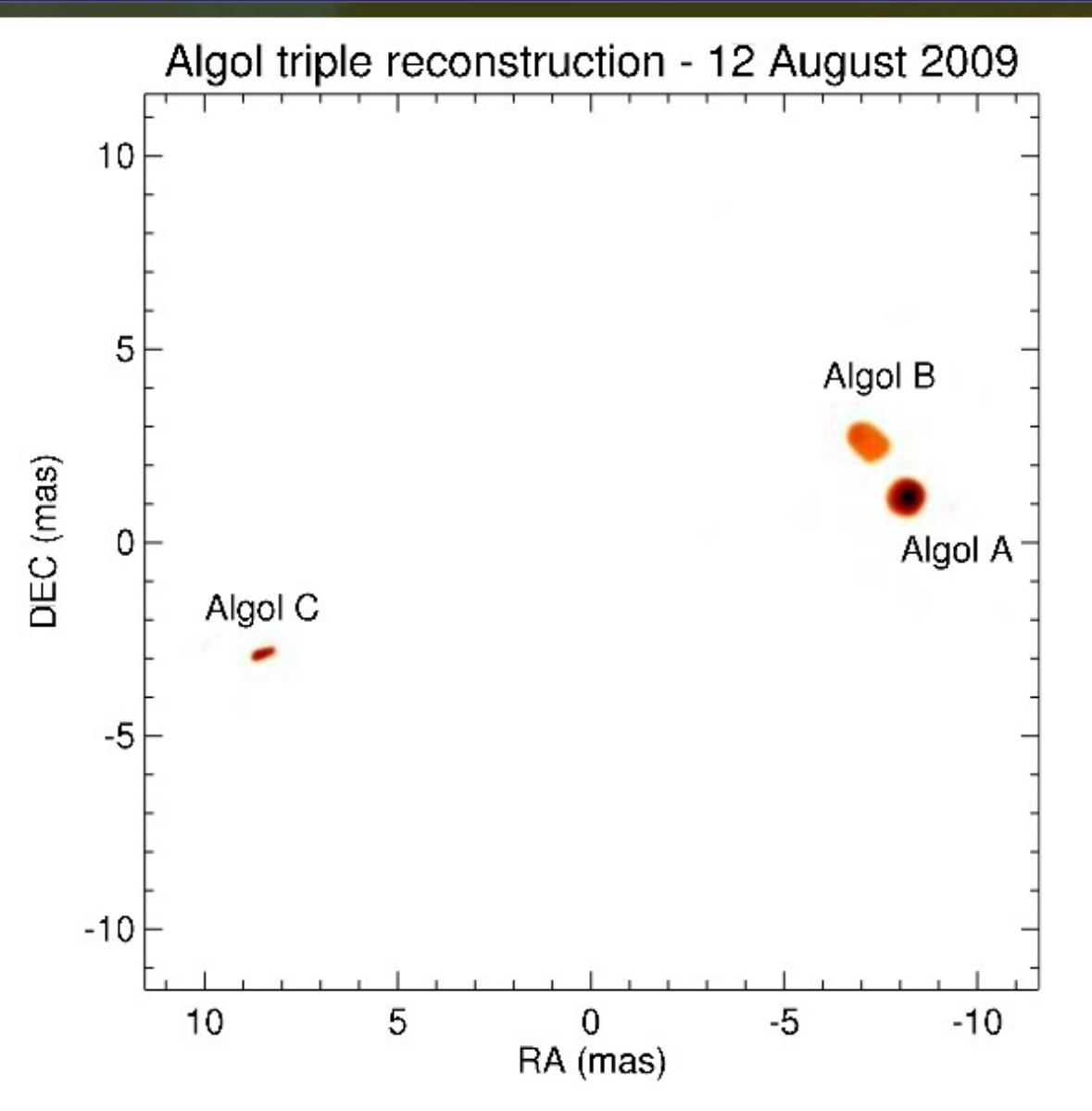

Bandwidth smearing can result in artificially elongated structures in reconstructed images. Algol C in this image from Baron (2012) features this artifact.

## **User error: Choice of regularizer**

6

Choosing the "wrong" regularization function can result in artifacts and unphysical flux distribution. See discussion and these figures in Renard (2011).  $0.00124$ Total Variation  $\int_{-\infty}^{\infty} \cos \theta$   $\int_{-\infty}^{\infty}$  Compactness  $0.00112$  $0.000992$  $-0.00078$  $0.000868$ lative  $\delta$  (mas) mas)  $0.000668$  $0.000744$  $0.000557$  $-0.00062$  $-0.000557$   $-\frac{9}{20}$ <br> $-0.000445$   $-\frac{1}{20}$  $-0.000496$ 0.000334 0.000372 galaxy M51  $0.000223$  $0.000248$  $-0.000111$ (original) $0.000124$ 50  $-50$  $-50$  $\mathbf 0$ 50 o relative  $\alpha$  (mas) relative  $\alpha$  (mas) 0.00131 0.000537  $\overline{\text{MEM-log}}$  $0.00118$  $\mathsf{L}_{2}$  norm  $0.00105$ 0.000376  $0.000919$ mas)  $-0.000322$  $-0.000788$ 50  $-50$ 0  $0.000268$  $-0.000657$  $-0.000268$   $9.000215$   $\frac{2}{10}$ relativ  $-0.000526$  $-0.000161$  $0.000395$  $-0.000107$  $0.000264$  $-5.37e - 05$  $0.000133$  $-50$ -50  $-2.17e - 06$ - 0  $-50$  $-50$ 50 50 Ô relative  $\alpha$  (mas) relative  $\alpha$  (mas)

# **User-induced errors: Regularization weights**

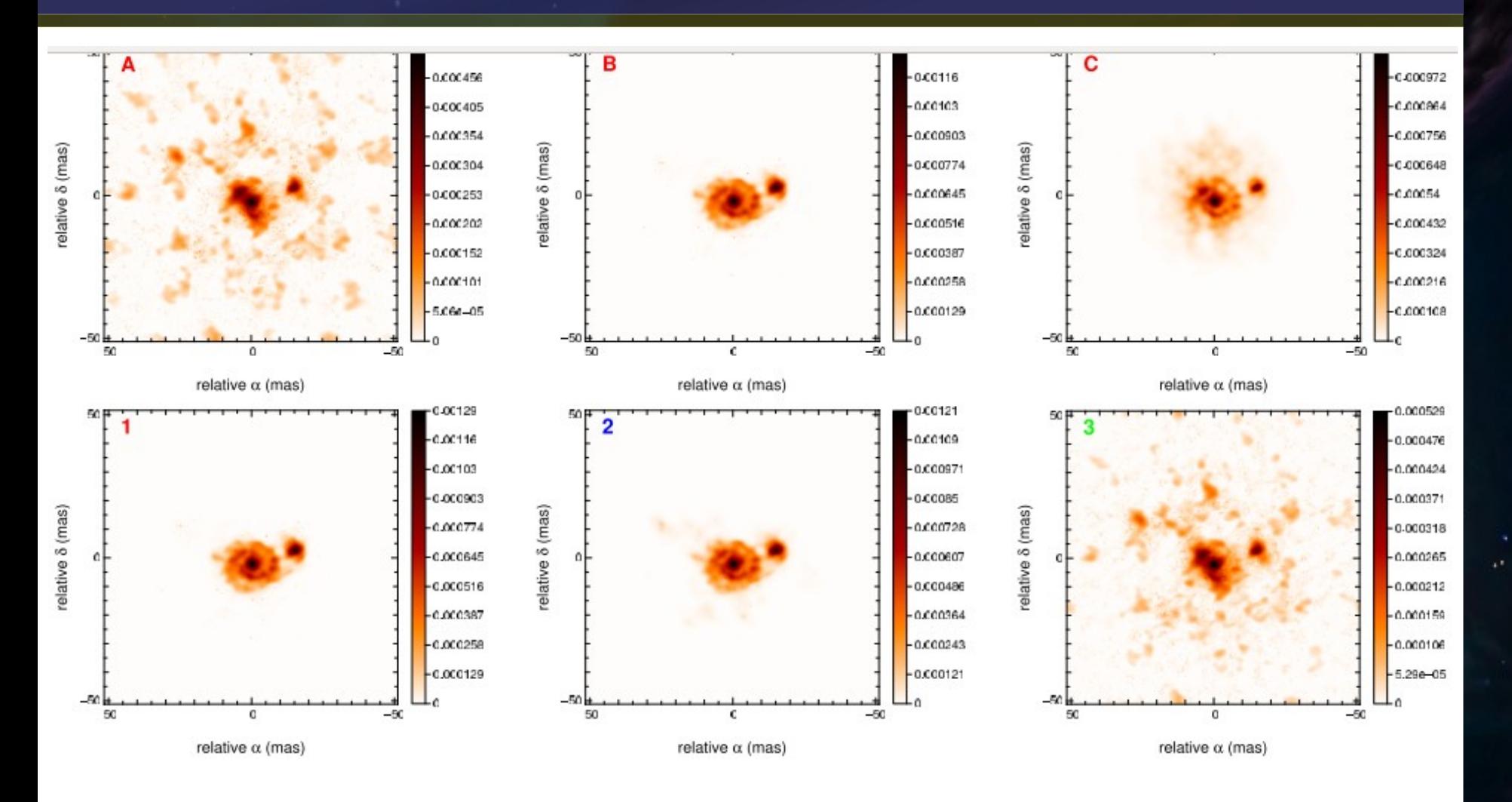

Even if the "right" regularization function is picked, the user's choice of the hyperparameter can significantly alter the resulting image.

All reconstructions using MEM regularizer, hyperparameter varies See Renard (2011 A&A 533) for more information

# **Examples: My work on epsilon Auriage**

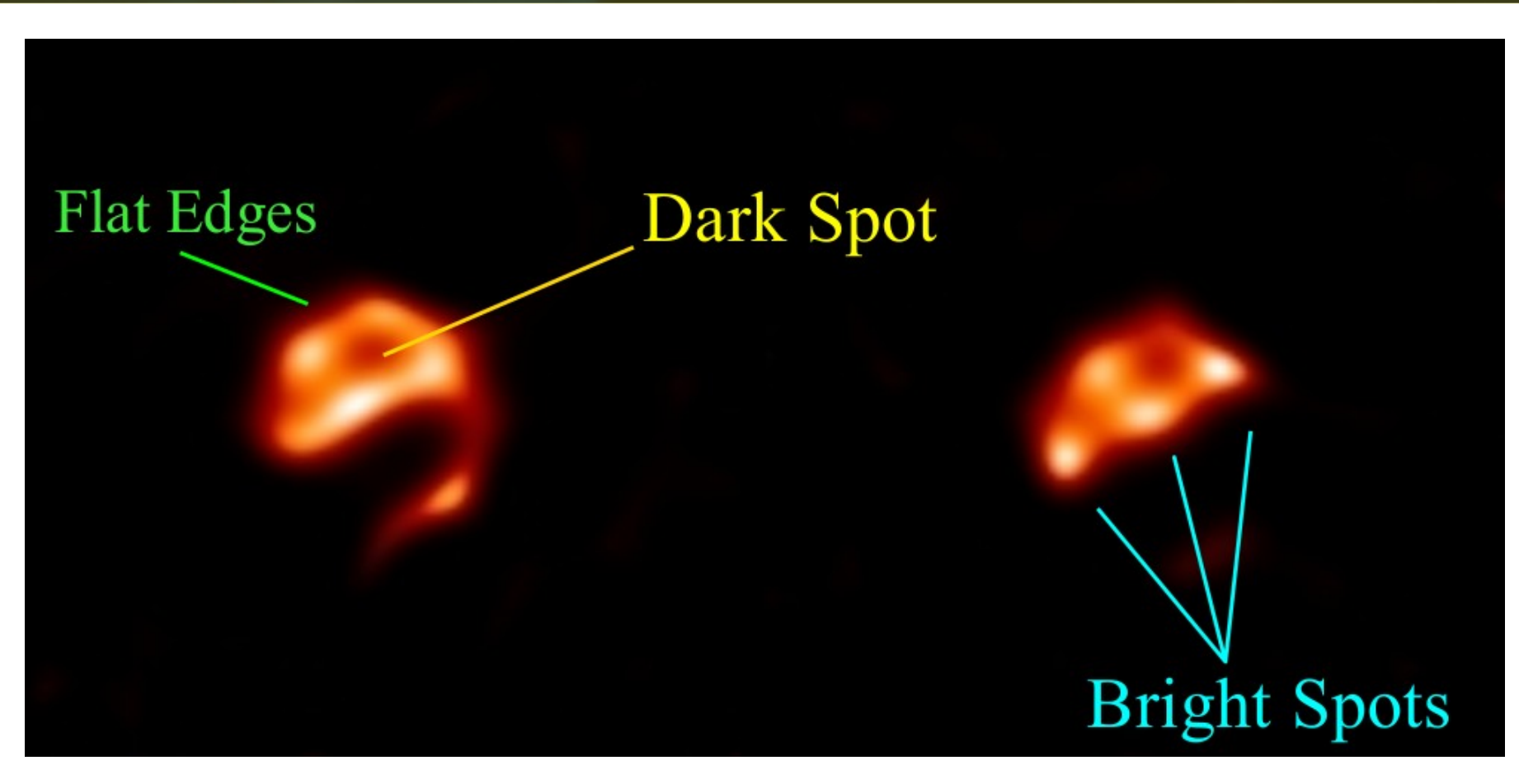

- Edges due to UV sampling?
- Dark spot in northern hemisphere an alias of disk?
- Bright spots real?
- Polar cap trustworthy?

## **How can you test for artifacts in your images?**

- **Create (simple) model of object, save FITS image**
- **Sample model image with same UV coverage as** original data
- **Redistribute nominal values following Gaussian** distribution w/ real (or predicted) data uncertainties
- Export "fake" data to OIFITS format
- **Reconstruct model image from fake data**
- Compare model, fake, and real images

# **Example of method**

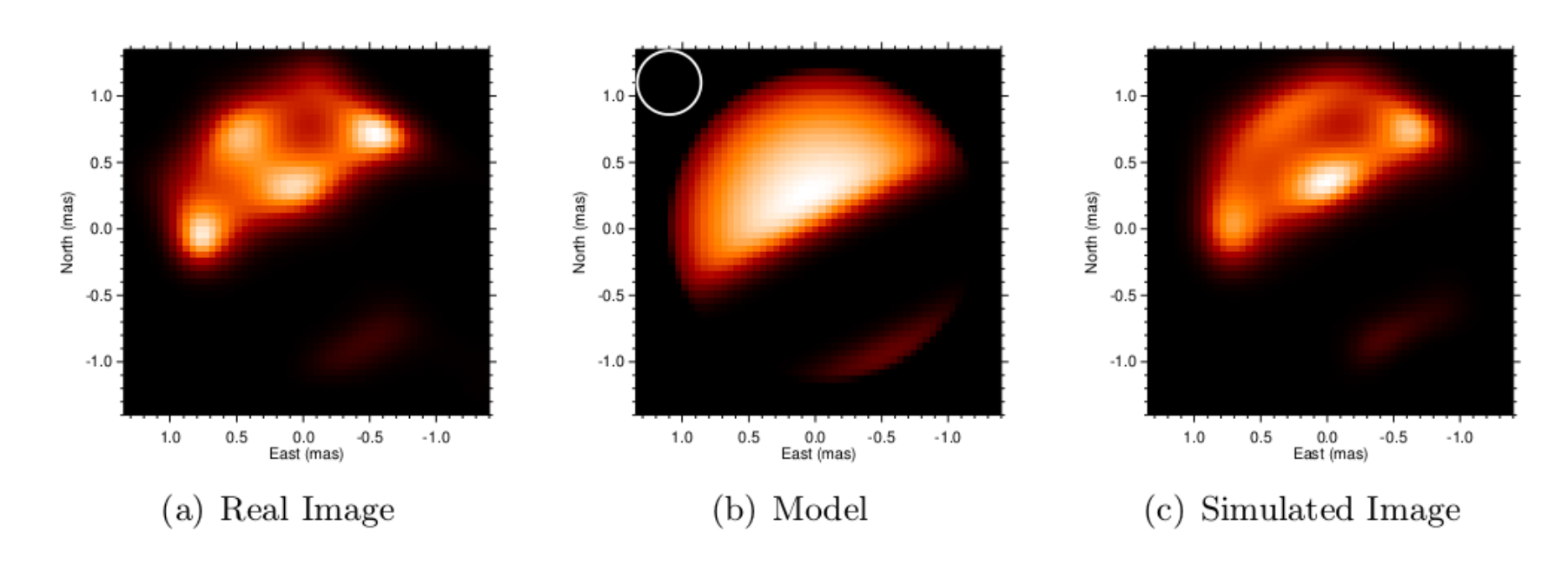

- Spots on equator and dark spot in northern hemisphere not in model  $\rightarrow$  artifacts.
- **Southern pole present in model, simulation, and real**  $image \rightarrow$  likely real
- **Bright spot in northern hemisphere of real image. Not** present in model or image. Possibly an additional real feature, but more testing needed.

# **Example of method**

<u>in</u>

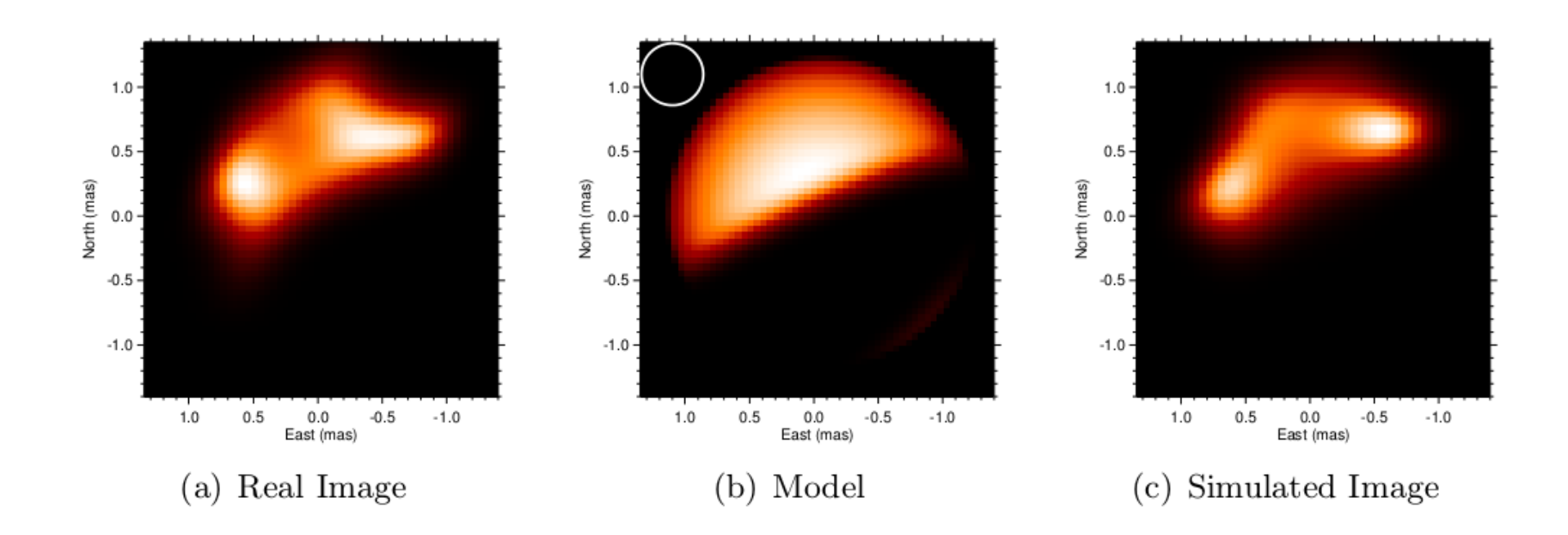

- Should the absence of the southern pole in the real image be regarded as significant?
	- **Shows up in model, but no in simulation**

 $\rightarrow$  probably inadequate sampling to detect it's presence, so the "lack" of this feature shouldn't be given much consideration.

## **Examples: Spot the artifacts**

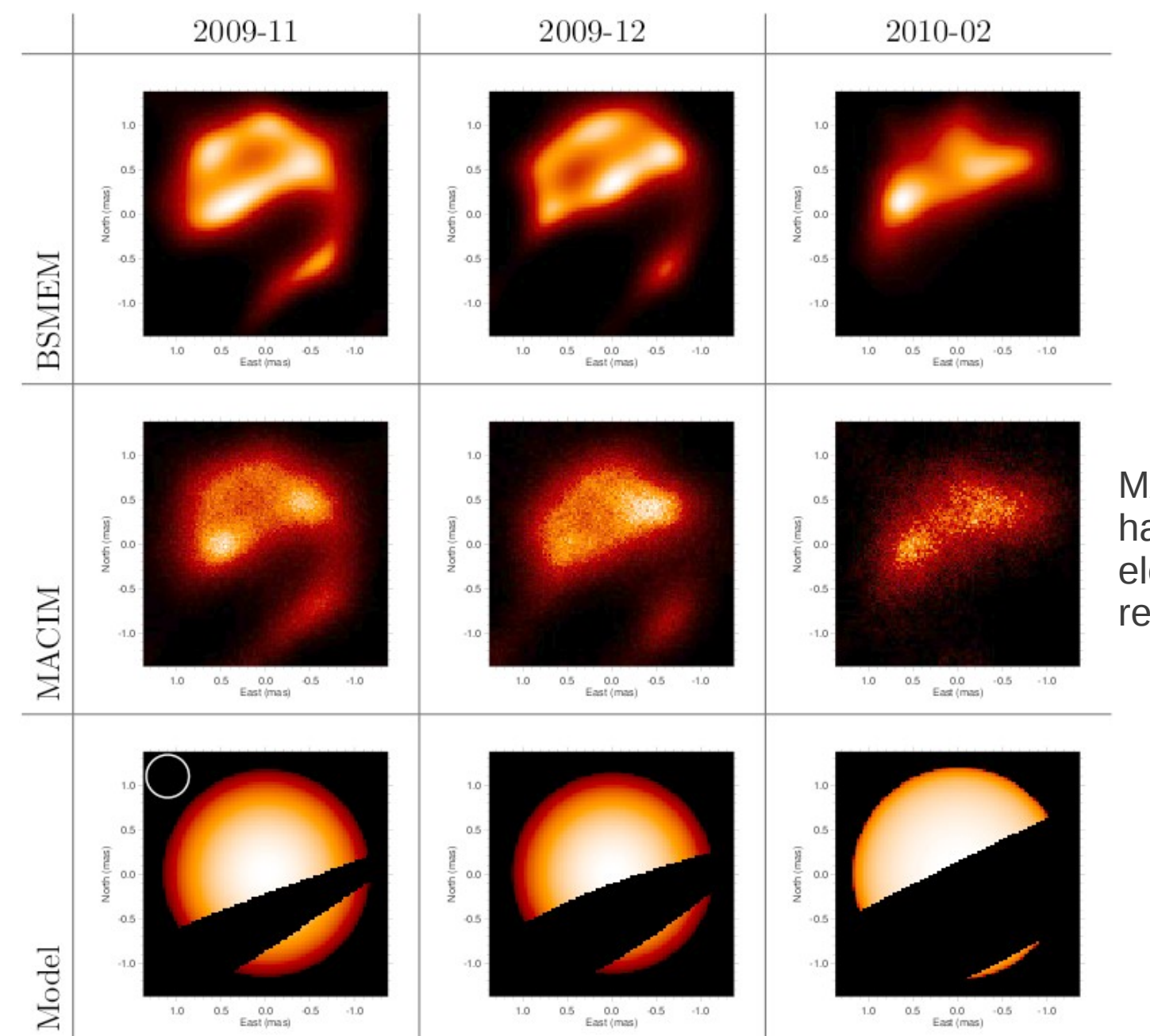

MACIM images have too few elements to produce reliable images

# **Examples**

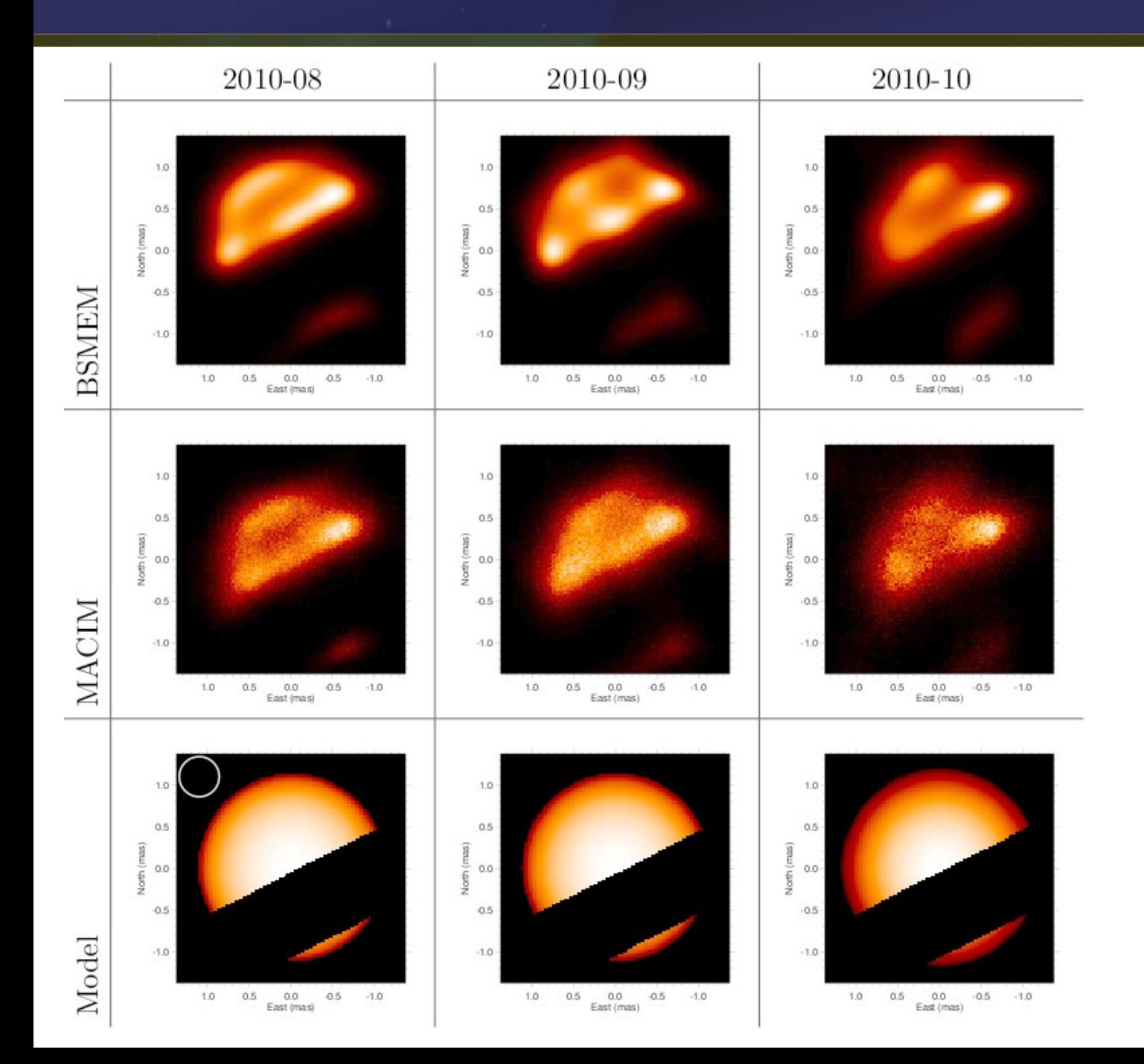

# **Examples**

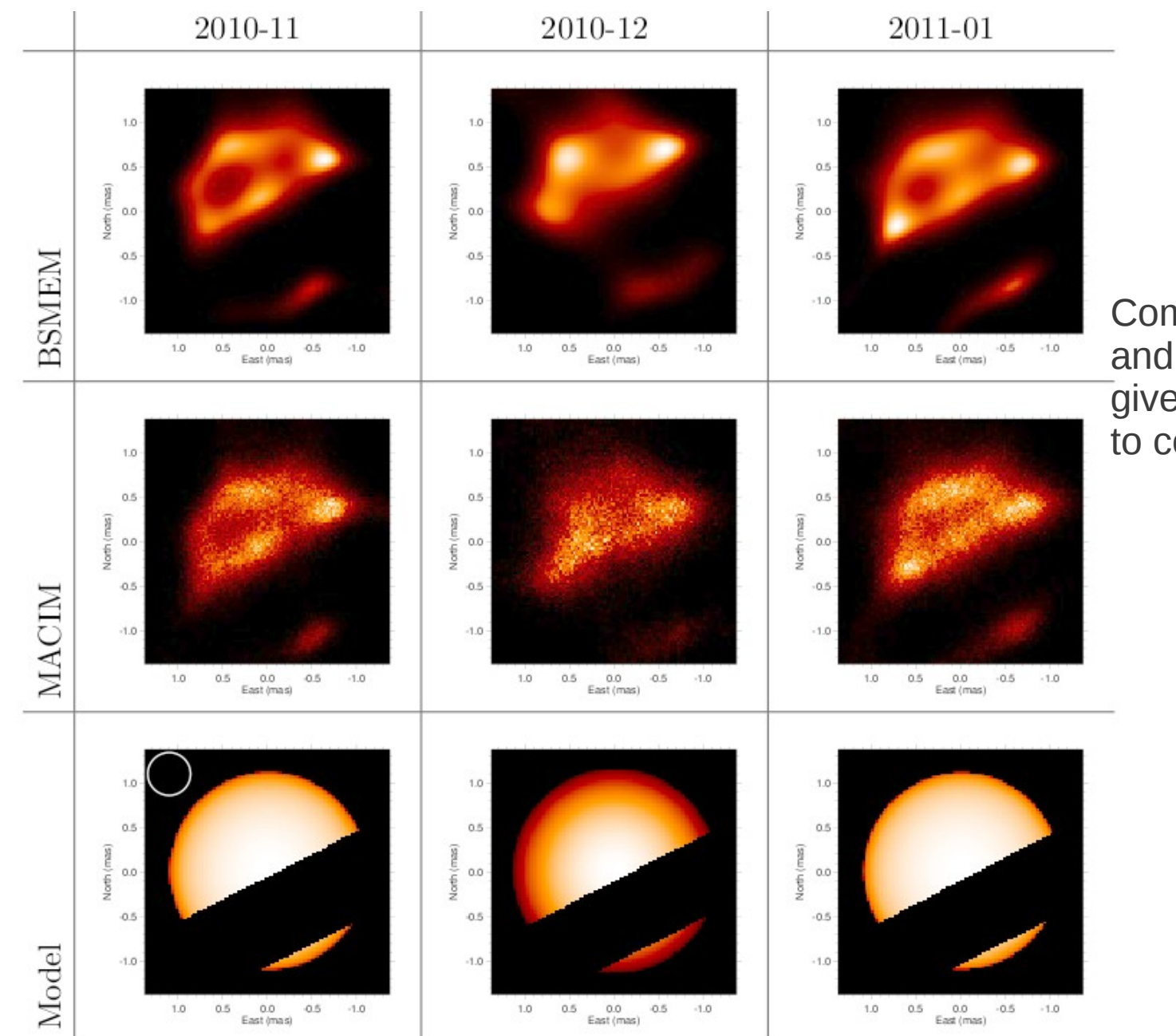

Comparing MACIM and BSMEM images gives some confidence to common features.

## **Interferometric Images and Models**

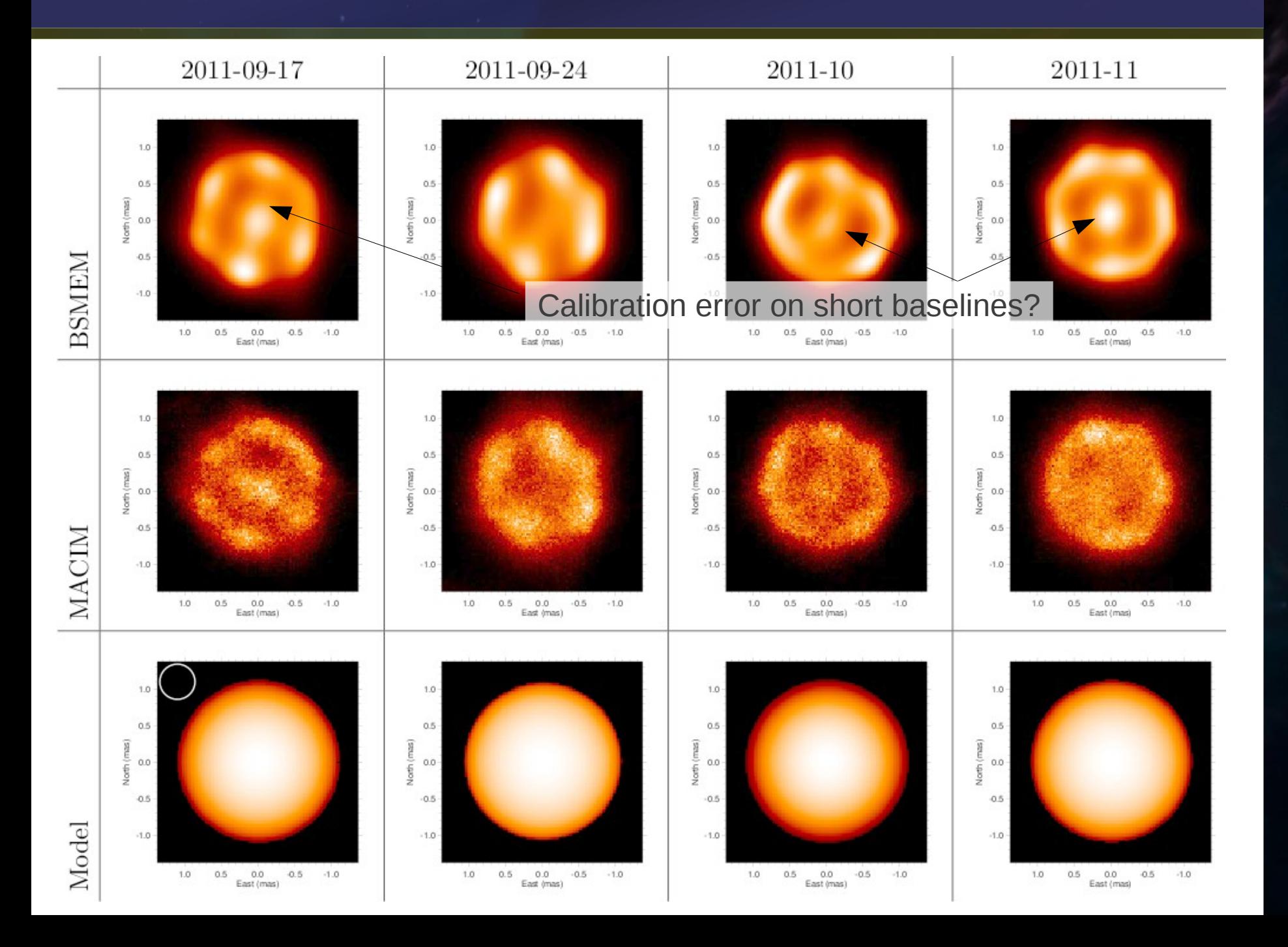

<u>15</u>

## **Examples: Stray flux**

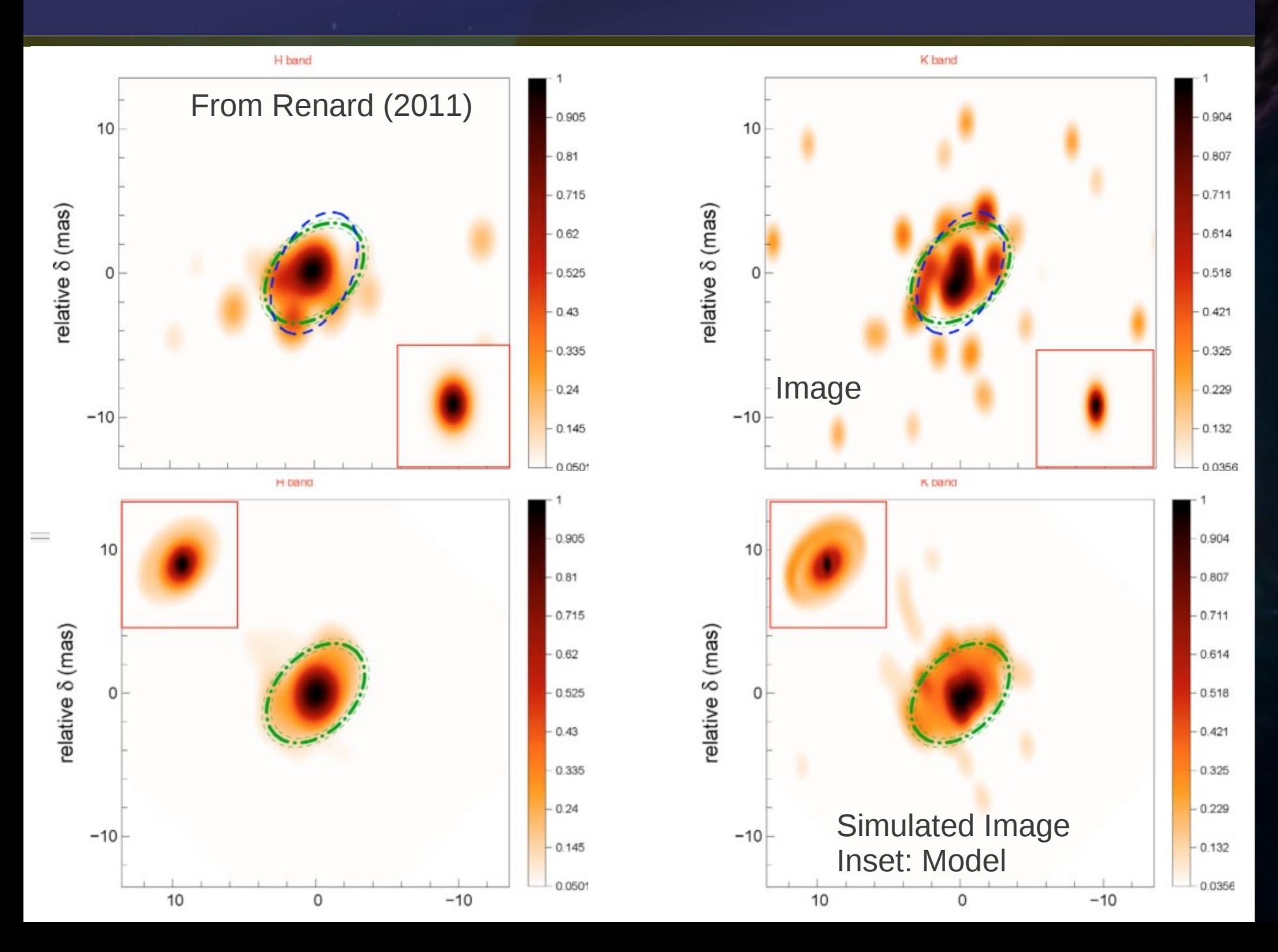

## **Examples**

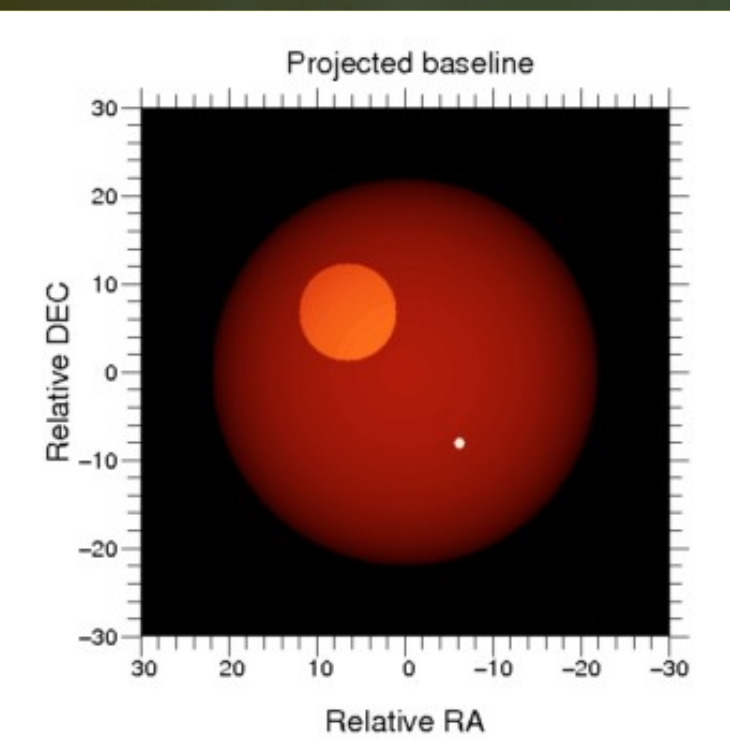

Betelgeuse From Haubois (2009) Model chi2\_r: 15 Image chi2\_r: 5.7, 4.7

With such bad fits, are any of these really trustworthy?

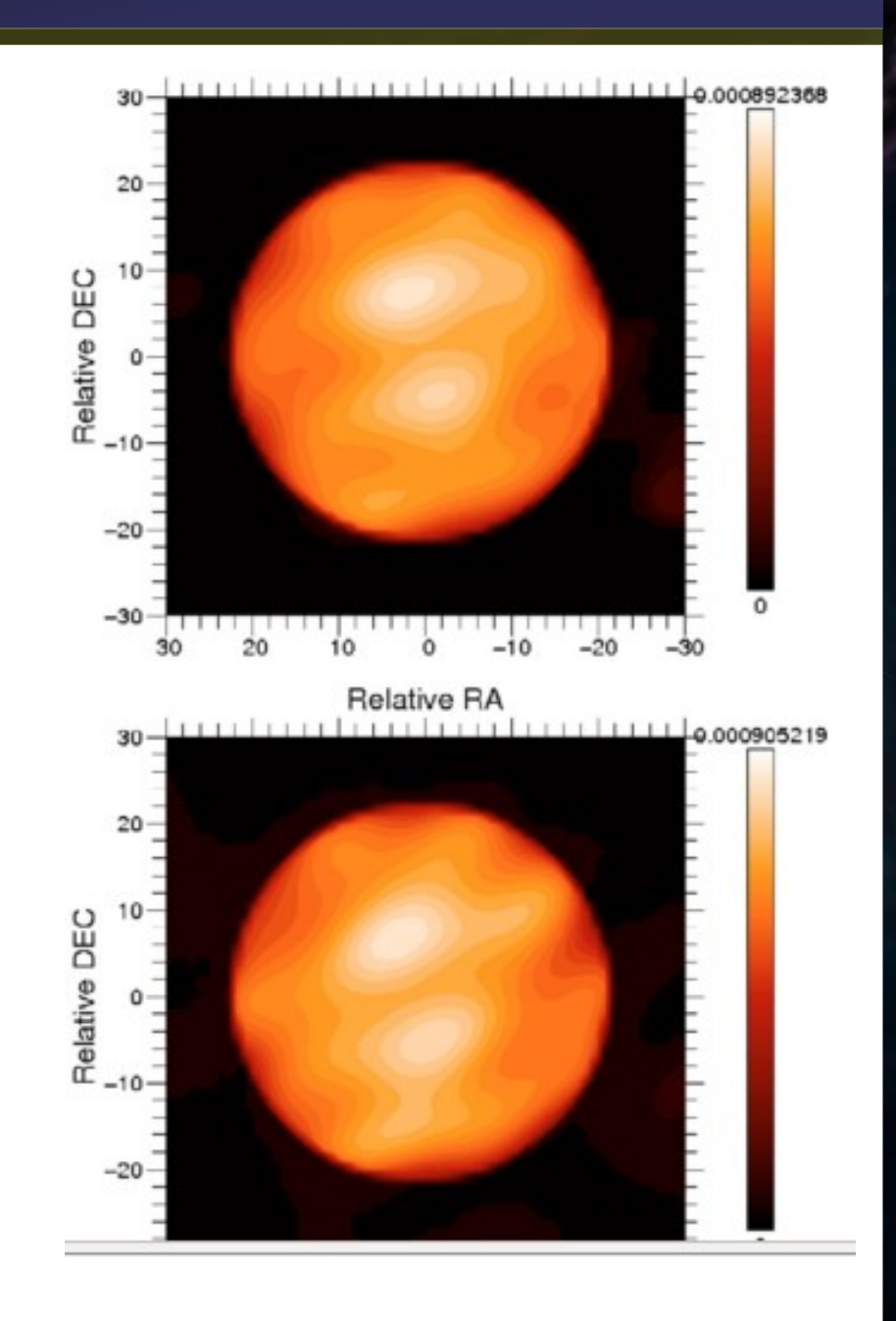

- **Closely inspect your data, look for bad/odd data** points
- **Try many different regularizers, hyperparameters.**
- Be skeptical of your images! G
- **Simulate your observations.**